$<<$ SPSS

 $<<$ SPSS  $>>$ 

 $,$  tushu007.com

- 13 ISBN 9787115257093
- 10 ISBN 7115257094

出版时间:2011-9

作者:杜强//贾丽艳

页数:523

PDF

更多资源请访问:http://www.tushu007.com

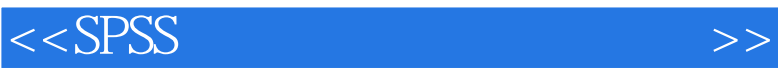

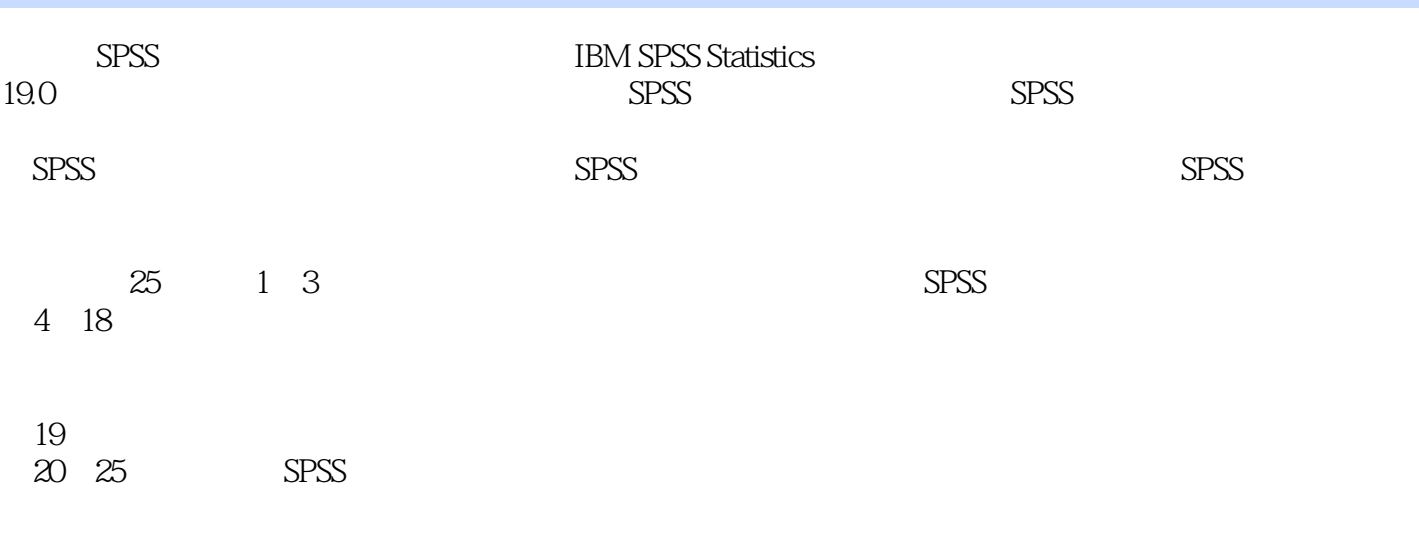

 $S$ PSS $\gamma$ 

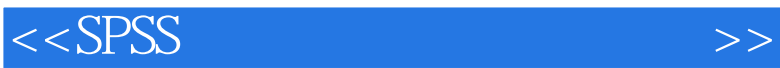

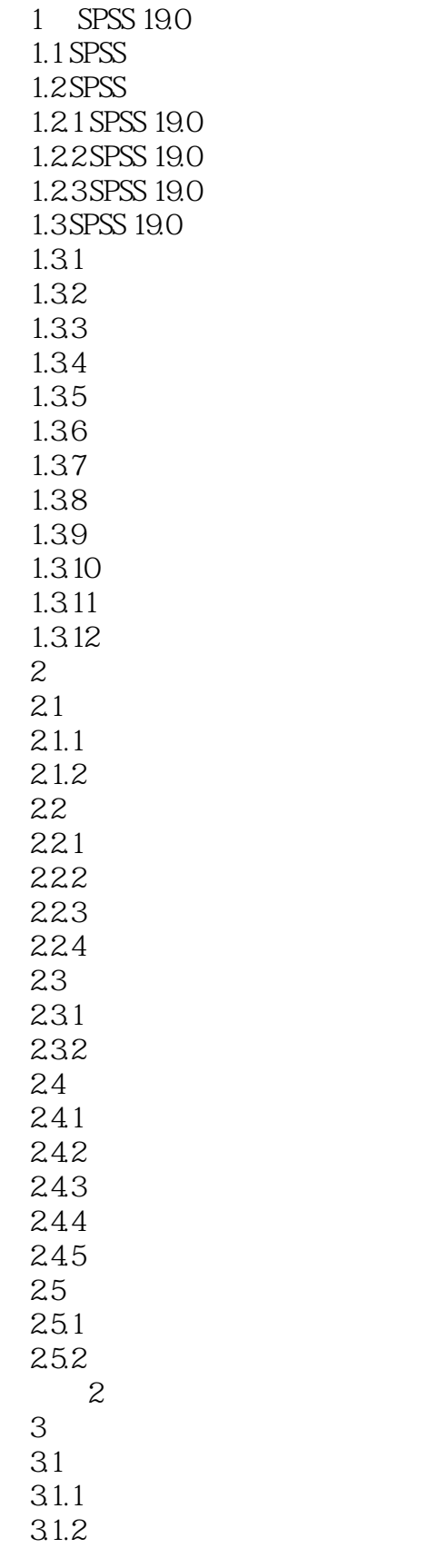

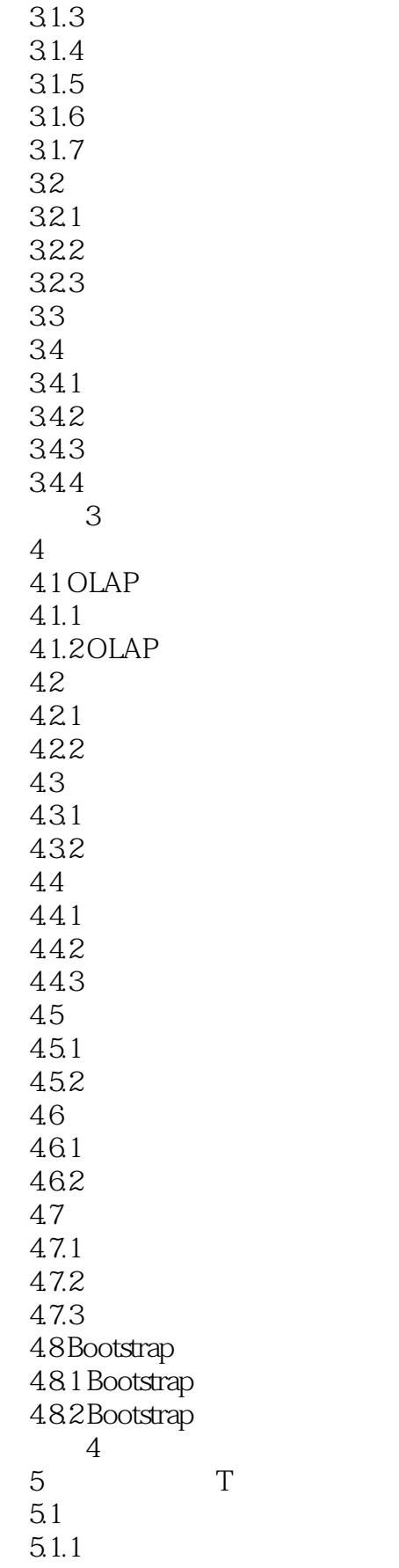

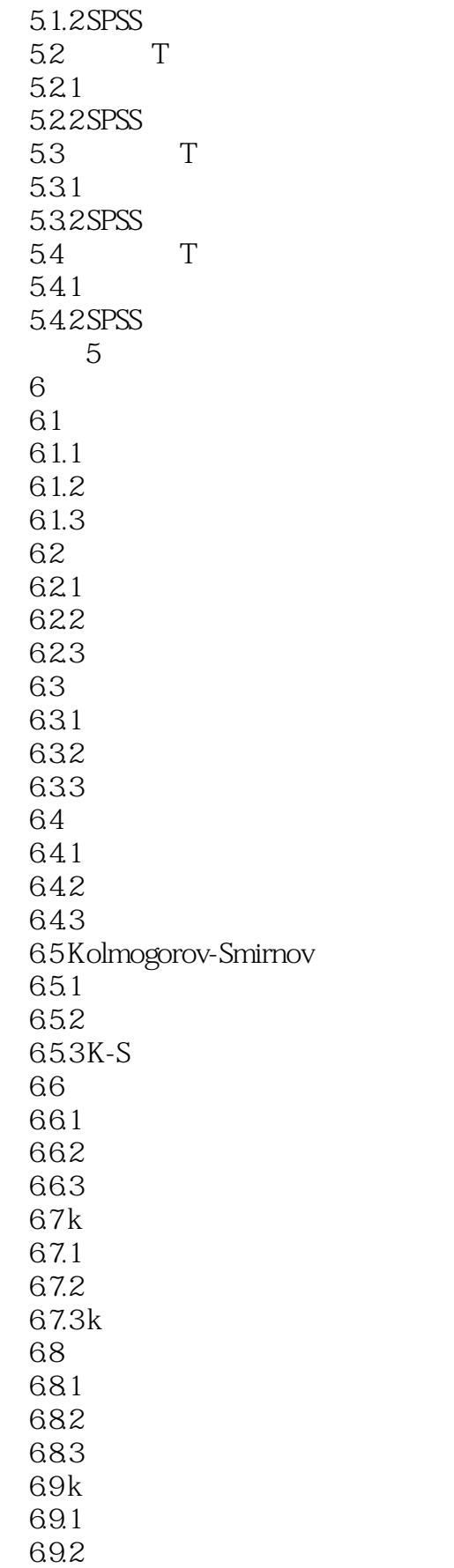

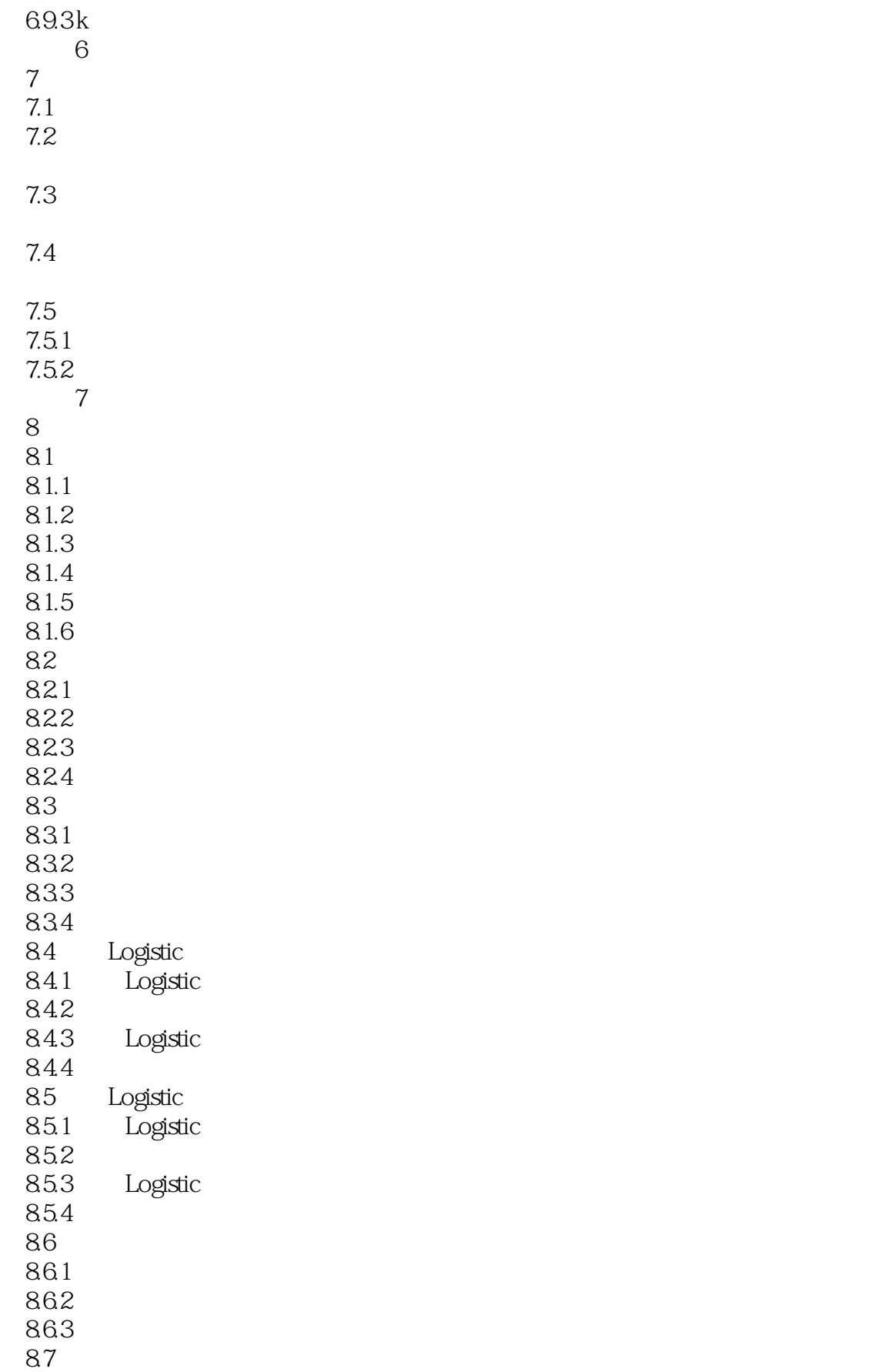

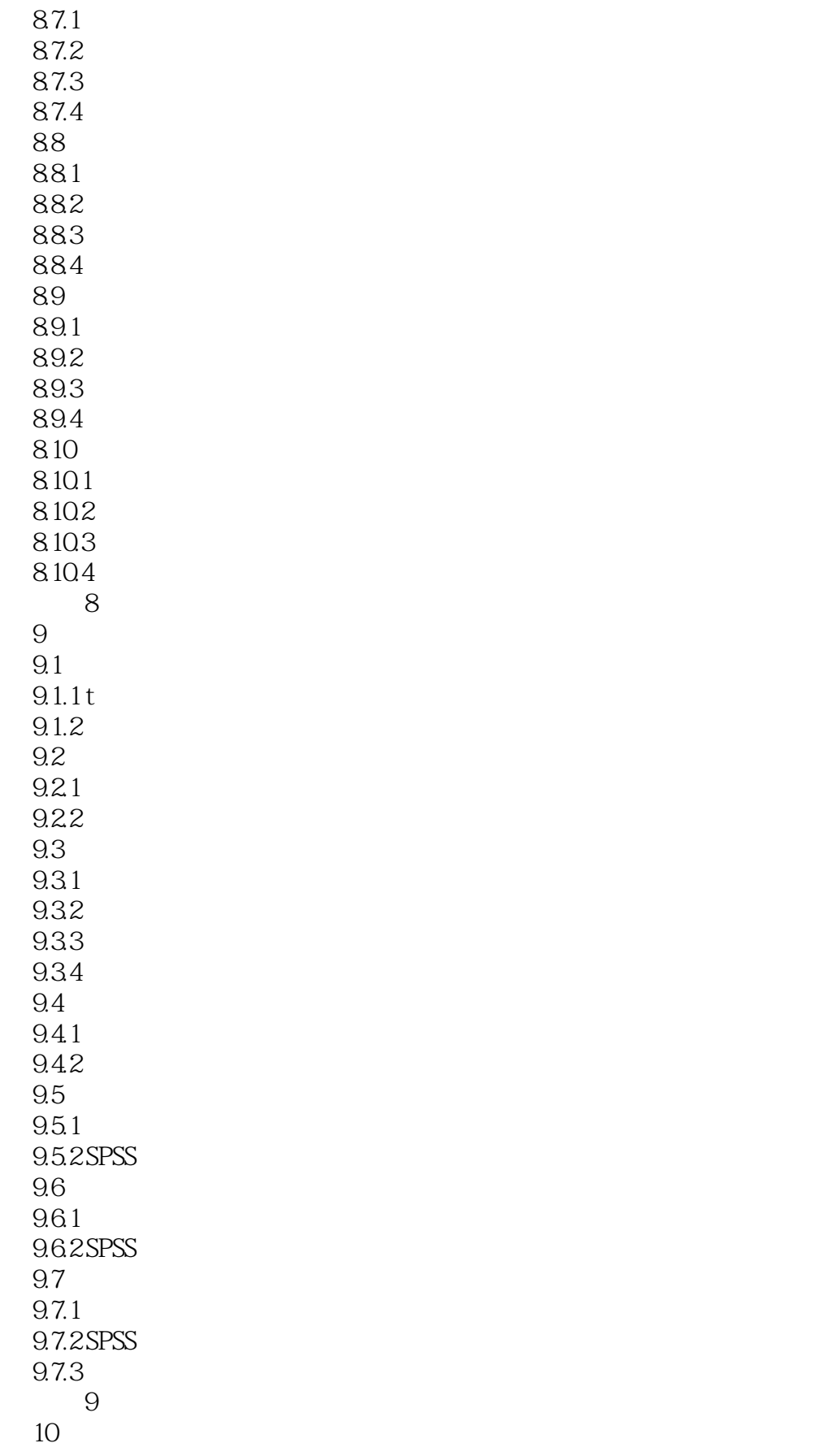

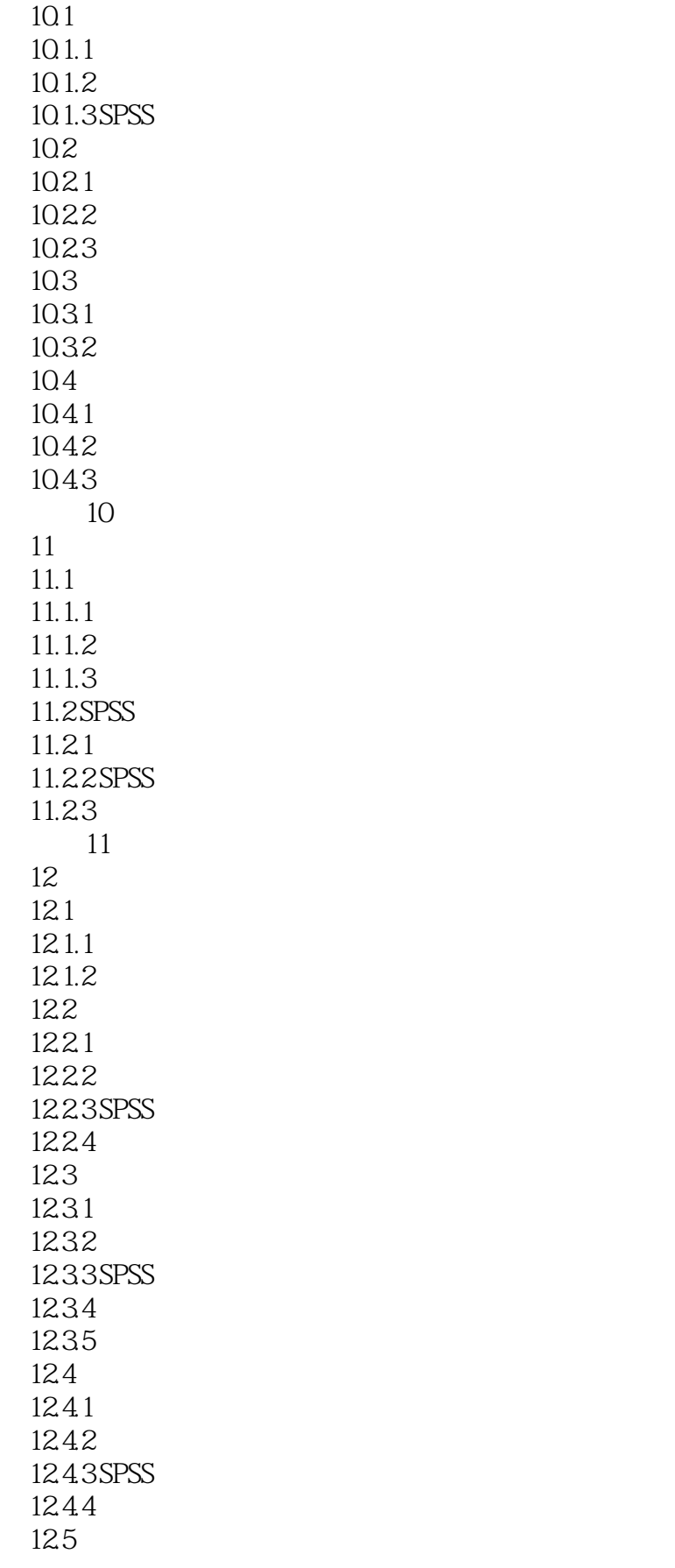

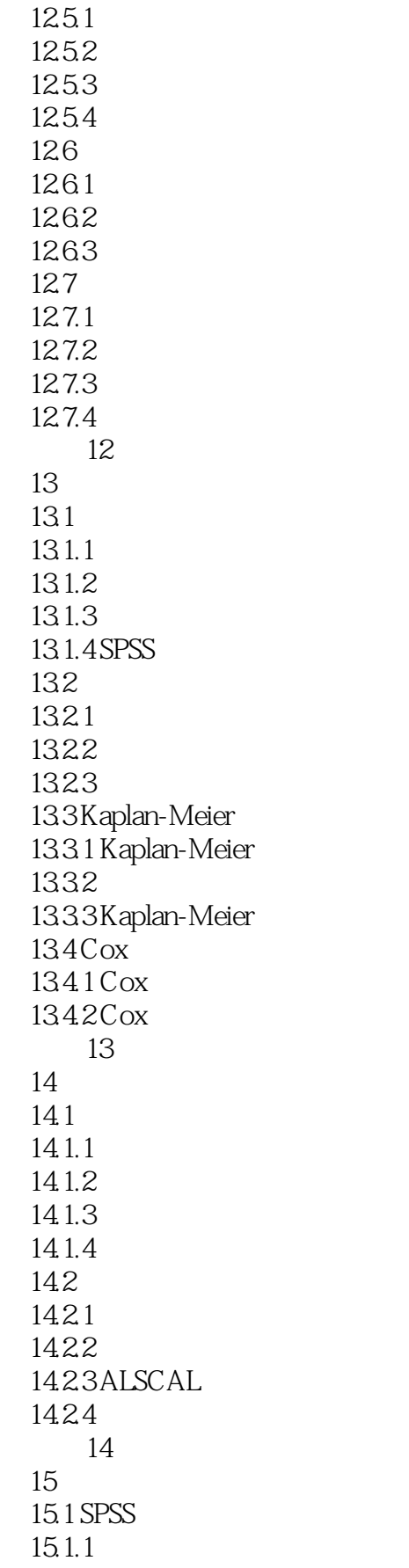

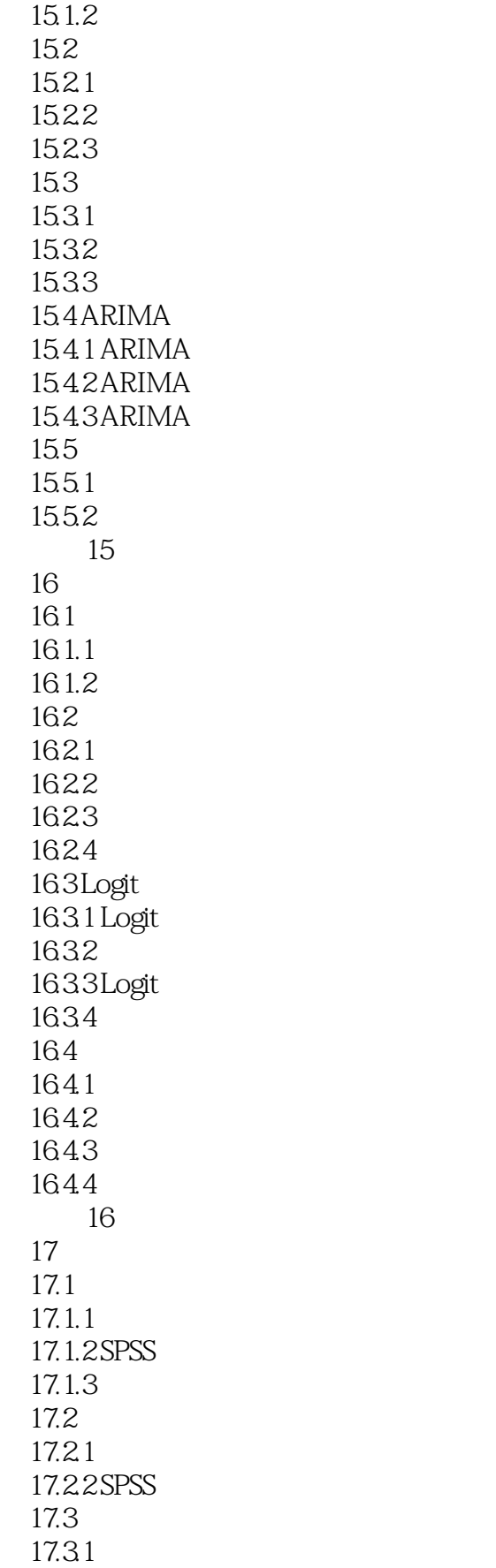

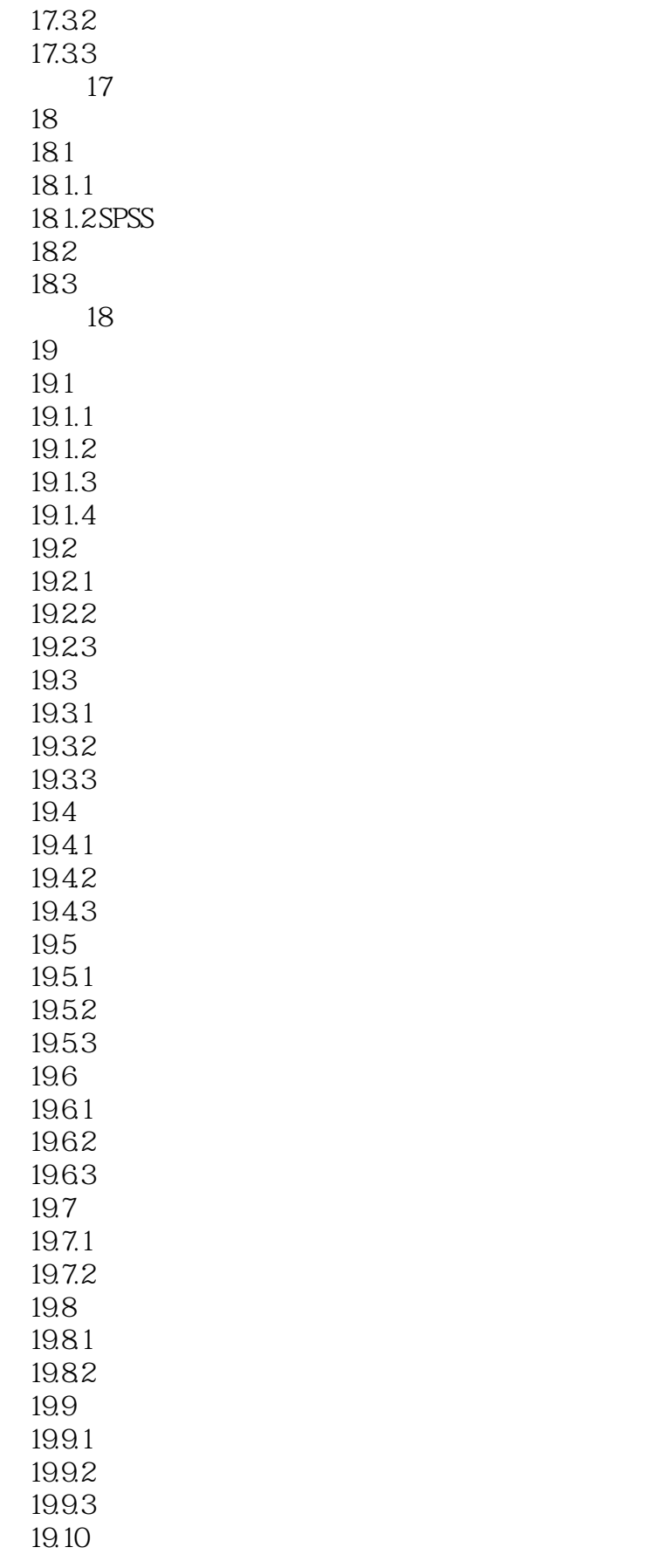

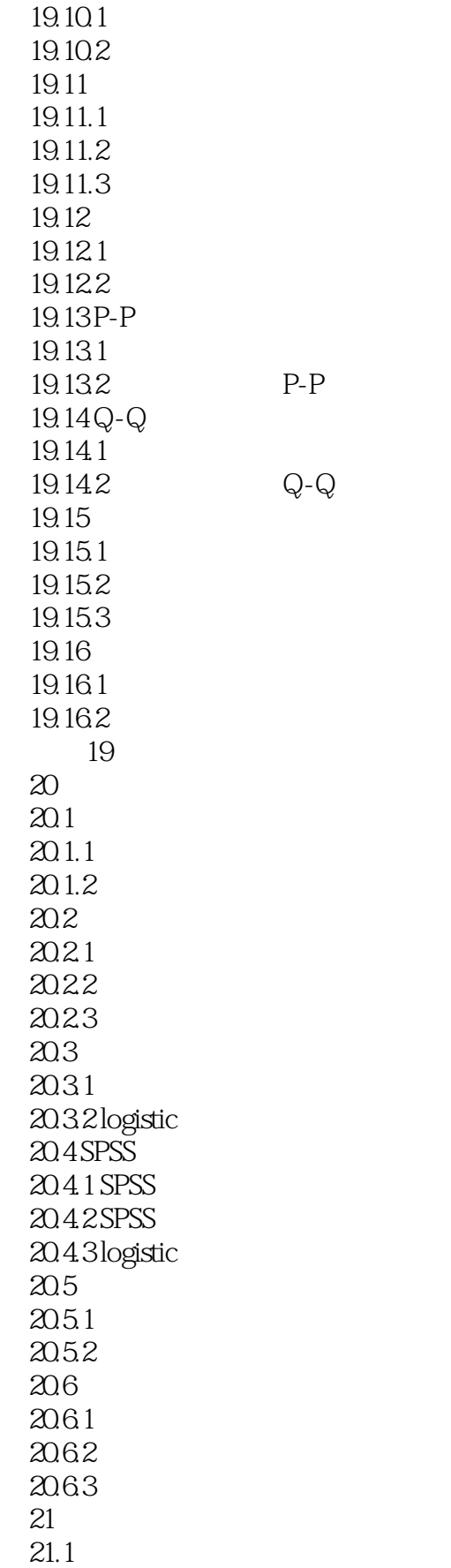

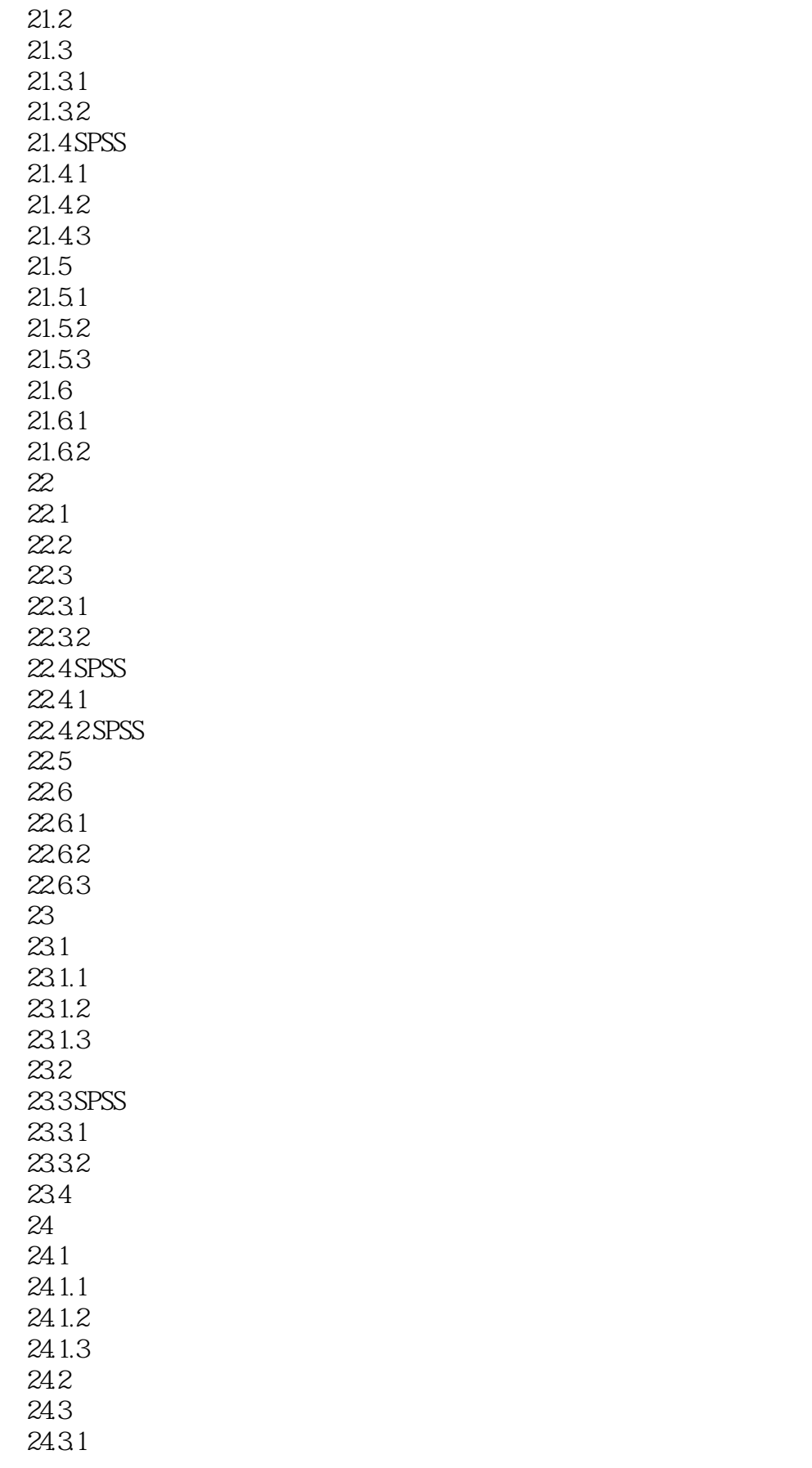

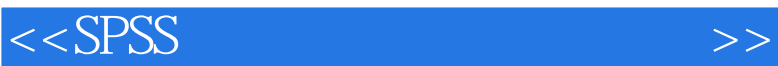

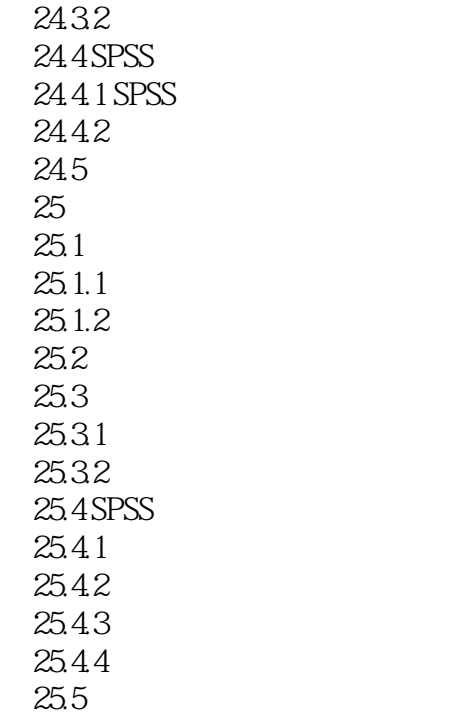

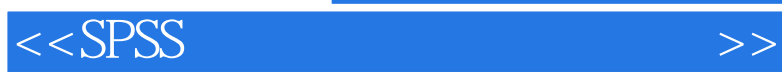

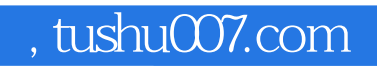

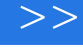

 $2.$ 

ID3 C45 C5 CHAID CRT

 $3.$ 

 $5000$  50

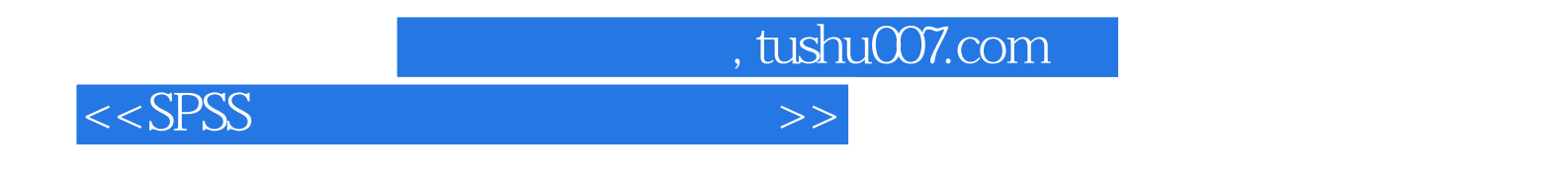

 $S$ PSS $\sim$ 

SPSS

 $6$ 

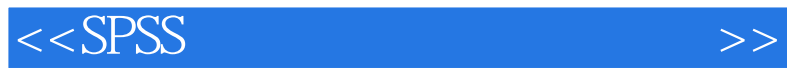

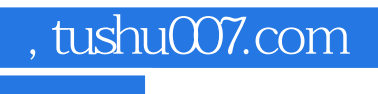

本站所提供下载的PDF图书仅提供预览和简介,请支持正版图书。

更多资源请访问:http://www.tushu007.com